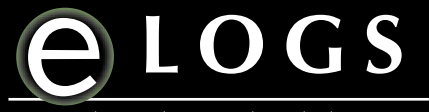

For NP and PA Students, Faculty and Administrators

P R O D U C T D A T A S H E E T

# KEY FEATURES

#### ELOGS SYSTEM

- **• Comprehensive data entry**
- **• Standardized data entry**
- **• Detailed**
- **• Track progress through curriculum**
- **• Comprehensive reports**
- **• Comprehensive clinical portfolio**
- **• Documents client encounters**
- **• Monitor Preceptor involvement**
- **• Intuitive data collection**
- **• Cost-effective**
- **• Frees Faculty time**
- **• HIPAA compliant**
- **• Menu driven data entry**
- **• Less costly than home grown systems**
- **• Burden of system support not the school's responsibility**
- **• Extended Support hours for students**
- **• Web Based Entry requires no software installation**
- **• Handheld entry completed just after encounter**
- **• Teaches practice management**
- **• Practical application of CPT & ICD9 coding**

#### HANDHELD SYSTEMS

- **• Operates on easy to own and easy to operate Palm Pilot and PocketPC devices**
- **• Lightweight & Fast fits in pocket and can be started instantaneously**
- **• Unlocking code prevents students from sharing encounters**
- **• Changes in Preceptor, Major, Faculty, Course and faculty are automatically updated to the handheld.**
- **• Large Preceptor lists can be filtered to Preceptors actually used**
- **• Speedy entry through use of list boxes and checkboxes. All entry can be completed by simply tapping the screen**

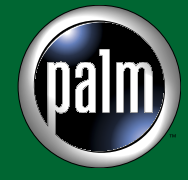

## **What is Elogs?**

The concept of Elogs grew out of frustration on interpreting handwritten, incomplete clinical notebooks from students. Students and faculty invested hours reviewing logs to attest to clinical competency and well rounded clinical experiences. Often the notebooks were bulky, difficulty to read, and incomplete. Other forms of electronic logs (such as scan trons) were labor intensive. There had to be an easier way!

The easier way was to develop an Internet approach for students to document their clinical encounters. The genesis of the Elogs concept stemmed from these needs. From the encounters, faculty are able to review student progression. Course directors are able to review the course's performance in

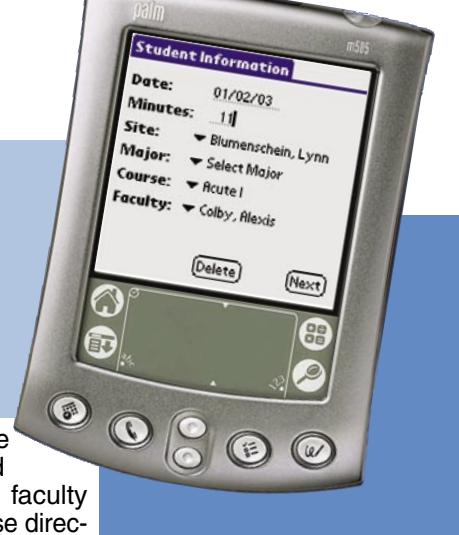

relationship to the curriculum. Administrators needed quick and summary information about the types of the patients students were caring for.

Elogs is a web based, PalmOS based, and WindowsCE based clinical encounter documenting system that allows you to easily read summary clinical information in aggregate form. Many of our users use the data to support clinical assignments, review preceptor involvement and support accreditation visits.

### **How do you use Elogs?**

Entries into Elogs are accomplished either directly via the world wide web on a secure server (to meet all HIPAA guidelines) or using handheld devices. After a general orientation, data entry is usually less than 3 minutes per patient encounter. Students can enter encounters via a handheld device such as Palm Pilot (any device using PalmSources' PalmOS) or PocketPC (Microsoft's WindowsCE). Handheld data entry is near real time. Handheld devices are synchronized to the main server when the student returns to their PC.

After data is entered via the web or handheld computer, students, faculty, or campus administrators can signon to central Elogs website and retrieve pre-defined reports.

Students build a clinical portfolio of their entire curriculum. Summaries about patient volume, types of clinical encounters by ICD 9 diagnosis and other practice management patterns prepare the student to transition directly into the market.

Faculty can retrieve reports on demand, thus eliminating "the dog ate my log" scenario. Faculty can monitor student progress and intercede when needed, early in the semester.

Administrators pull reports that support curricular and regulatory needs. Administrators recognize the outcome criteria required to have a successful accreditation visits.

Administrative reports track preceptor contributions to the program in one easy report that can be used by popular mail merge programs. Reports from Elogs are useful for external grant funding.

 Clinical logs have never been more concise and complete and useful for so many purposes! Elogs is a must for all educational programs.

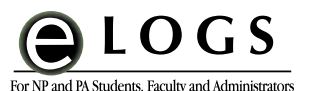

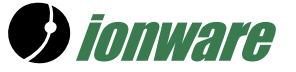

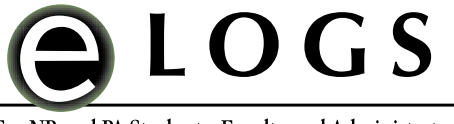

### For NP and PA Students, Faculty and Administrators

## **ENCOUNTER ENTRY THROUGH WORLD WIDE WEB, PALMOS AND POCKET PC HANDHELDS**

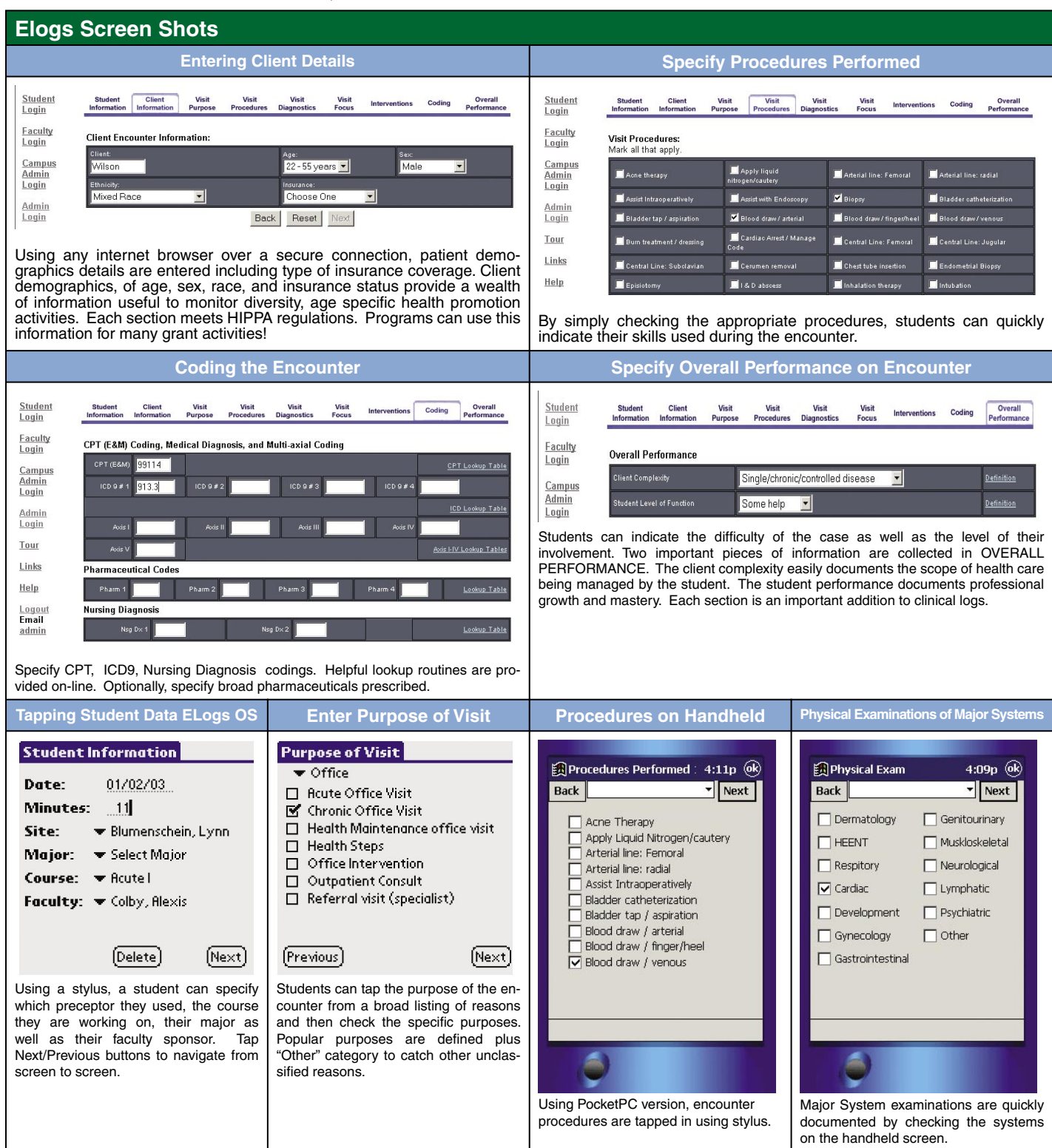

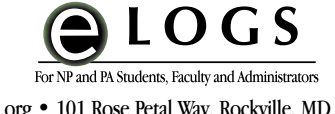

Elogs.org • 101 Rose Petal Way, Rockville, MD 20850 Ionware, Inc. 1455 Westhampton View Lane, Chesterfield, MO 63005

*r ionware* 

Phone: (301) 545-1917 USA Phone: +1 (636) 273-4225 email: admin@totaldot.com E-mail: General Inquiries and Administrative: info@ionware.com Sales and Marketing: sales@ionware.com